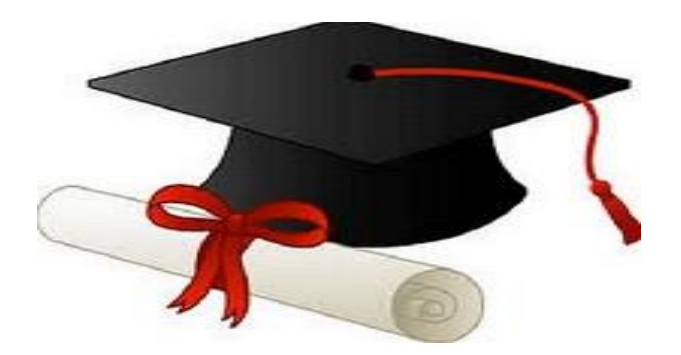

\*\*\*\*\*\*

مدونة المناهج السعودية [https://eduschool40.blog](https://eduschool40.blog/) الموقع التعليمي لجميع المراحل الدراسية في المملكة العربية السعودية

\*\*\*\*\*

# مسائل القوريثم

إعداد: عبدالله ابوالحمايل

# كيفة كتابة الخطوات الخوارزمية

لنفرض اننا نريد كتابة الخطوات الخوارزمية لحل مسئلة جمع عددين و طباعة الناتج ▲ الخطوة الأولى: تعريف المتغيرات

في هذا المثال لدينا عددين نريد جمعهما, نقوم بتعريف العددين كتالي:

#### **Read A,B**

مالحظة هامة: ال نقوم بتعريف المخرجات ابدا كعملية الجمع SUM او عملية الطرح Sub او عملية الضرب Mul او اي مخرج كـ X مثال.

### الخطوة الثانية: نقوم بالعملية او العمليات المطلوبة

في المثال الحالي, العملية المطلوبة هي:

**Sum= A+B**

 الخطوة الثالثة: نطلب طباعة الناتج وفي مثالنا الحالي, امر الطباعة هو: Print Sum

#### الخطوة الثالثة: ننهي البرنامج بكلمة:

**End**

اذن, الخطوات الخوارزمية لحل مسائلة جمع عددين هي:

- 1. Read A,B
- 2. Sum= A+B
- 3. Print Sum
- 4. End

مالحظة: نضيف رقم لكل خطوة اساسية

تدريب1

### قم بكتابة الخطوات الخوارزمية لحل مسئلة طرح عددين؟

الحل

- 1. Read A,B
- 2. Sub= A-B
- 3. Print Sub
- 4. End

### تدريب 2

### قم بكتابة الخطوات الخوازمية لجمع ثالثة اعداد ثم ضربهم في 10؟

- 1. Read A,B,C
- 2.  $X = (A+B+C)x10$
- 3. Print X
- 4. End

### اكتب الخطوات الخوارزمية لحل مسئلة ايجاد متوسط 3 اعداد؟

### الحل:

- 1. Read A,B,C
- 2. Sum= A+B+C
- 3. Average= Sum/3
- 4. Print Sum Average
- 5. End

 اكتب الخطوات الخوارزمية لمسائلة قراءة نصف قطر دائرة )d )و إيجاد مساحة الدائرة علما بان قانون مساحة الدائرة هو:

 $d^2 \times \pi = (A)$ مساحة الدائرة  $\pi$ 

1. Read d  $\blacktriangleright$  2. A=  $\pi$  \* d<sup>^</sup>2 3. print A **1. End** 

### كتابة الخطوات الخوارزمية للدالة IF

 يأتي بعد الدالة IF احد الشروط المطلوب وهي: اكبر من < او اصغر من > او يساوي =

دالة IF تشترط كتابة ثالثة اوامر وهي:

**Then** -

**Else** -

**End If** -

مثال/ اكتب الخطوات الخوارزمية لقراءة عددين و طباعة االكبر

1. Read A,B 2. If A>B Then Write A Else Write B End If 3. End

مالحظة: فقط نرقم سطر if وغير ذلك ال نضع له ترقيم

### تدريب 1

 اكتب الخطوات الخوارزمية لقرأة عددين و اختبار تساويهما, اكتب العددين متساووين في حالة التساوي, وفي حالة عدم التساوي اكتب غير متساويين

#### 1. Read A,B

2. If A=B

#### Then

Write "equal"

#### Else

Write "not equal"

#### End If

3. End

### تدريب٢

 اكتب الخطوات الخوارزمية لحل مسألة قراءة عددين و طباعة األكبر بينهما. و في حالة التساوي نطبع عالمة =؟

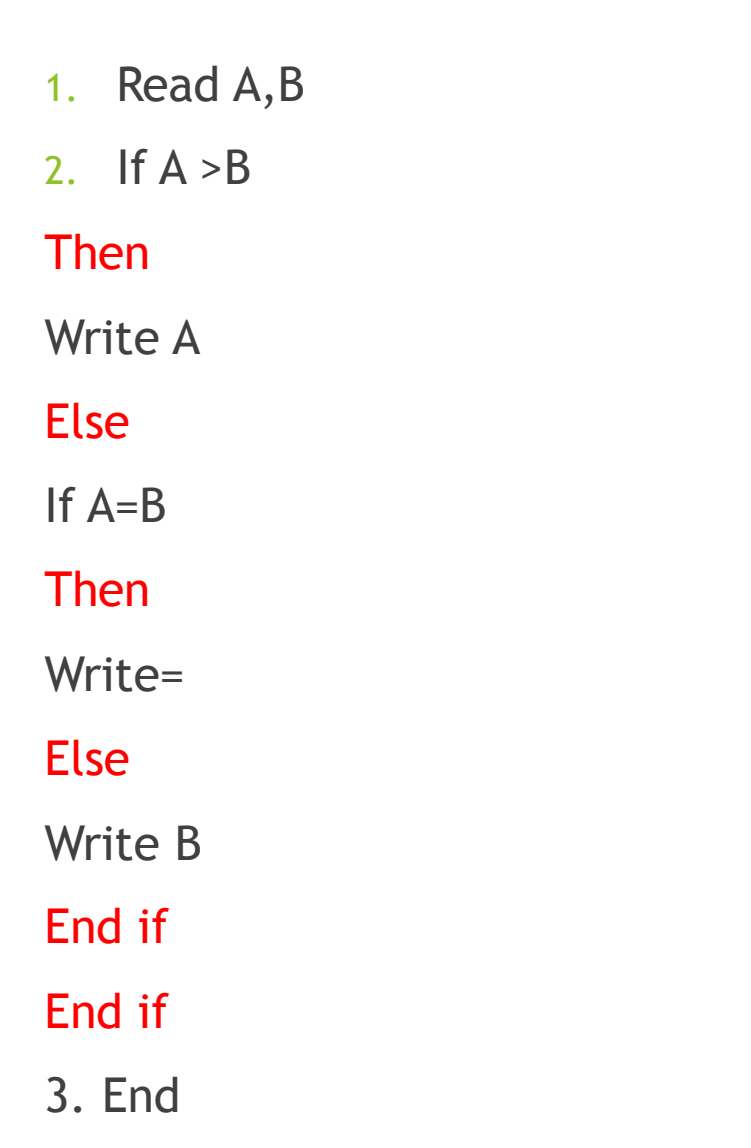

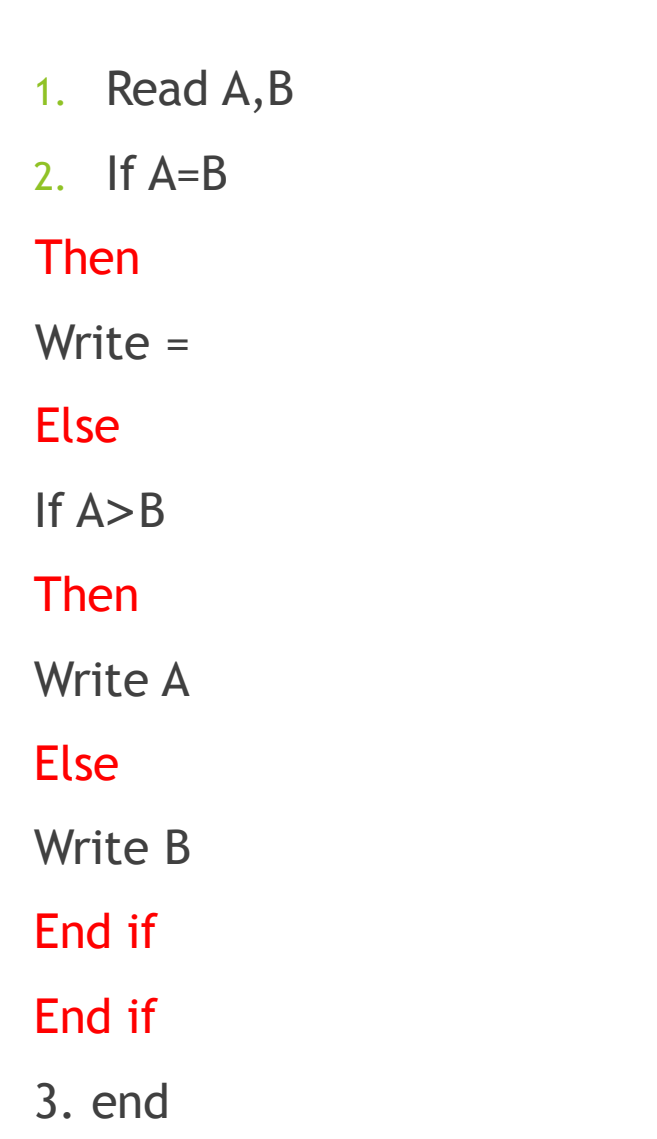

### مشكلة القسمة على صفر

من المعلوم في علم الرياضيات بان القسمة على صفر تعطي جواب غير معلوم

ماذا لو كان سؤالنا عن كتابة خوارزميات لقسمة عددين؟!

### مشكلة القسمة على صفر

سؤال/ قم بكتابة الحطوات الخوارزمية لحل مسئلة قسمة عددين؟

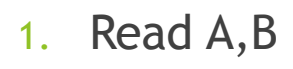

2. If B= 0

Then

Write "Unknown "

Else

Div= A/B

Print Div

End if

3. End

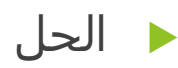

# إضافة أكثر من شرط باستخدام دالة IF

 يمكن اضافة شرطين للدالة if بحيث يكون استخدام الشرط كتالي: If  $A(\geq)=\left|b\right\rangle$  and  $A(\geq)=\left|c\right\rangle$  X هو الشرط األول Yهو الشرط الثاني X Y

#### اكتب الخطوات الخوارزمية لطباعة االكبر بين ثالثة اعداد؟

#### 1. Read A,B,C

#### 2. If A>B and A>C

#### Then

Write A

#### else

If A<B and B>C

#### then

Write B

#### Else

write C

End if

#### End if

3. End

### مسائل االعداد الصحيحة N

تختلف البداية في هذا النوع من االسئلة, في هذا النوع, ال بد من اعطاء قيم مبدئية ل N

مثال لحساب االعداد الصحيحة ابتداء من 1 نقول:  $N=1$ 

مثال اخر, لحساب االعداد الصحيحة ابتداءا من 5 نقول:  $N=5$ 

....وهكذا

# مسائل التكرار

مسائل التكرار: هي المسائل التي نكرر فيها عملية معينة. مثال:

 قم بجمع االعداد الصحيحة من 1 الى N ؟ Sum N =  $(N+...+9+A+7+7+0+2+7+7+1)$  الجواب في هذه العملية, سنقوم بتكرار عملية الجمع مع كل رقم من 1 الى N

في مسائل التكرار بجموع, نحتاج الى وضع **قيمة مبدئية للمجموع.** مثال: في نفس مثال جمع الاعداد الصحيحة من ١-١٠٠ ، قيمة عملية المجموع للاعداد قبل بداية عملية الجمع هي صفر وعليه

 $Sum = 0$ 

# مسائل التكرار

- نحتاج في مسائل التكرار الى وضع **عداد للخطوات**, يقوم هذا العداد بتغيير الرقم الحالي الى رقم اخر. مثال
- في نفس مثال جمع االعداد الصحيحة N من 1 الى .100 تسلسل االرقام هو كتالي: 1,2,3,4,5,6,7,…….,100

بمعنى ان قيمة Nسيضاف عليها 1 في كل خطوة اذن **عداد الخطوات** هو:

 $N = N+1$ 

مالحظة: الجملة السابقة تعتبر خاطئة رياضيا. ولكنها تقرا في علم الحاسبات كتالي: قيمة N الجديدة= قيمة N الحالية مضاف اليها رقم 1

مثال اخر, لو اردنا جمع االعداد الفردية من 1 الى 10 تسلسل االرقم الفردية من 1 الى 10 كتالي  $1,7,0,1,9$ قمية التغير في كل مرة يساوي 2+ بمعنى عدد الخطوات يساوي:

#### $N=N+2$

مالحظة: تقرء الجملة السابقة كتالي: قيمة N الجديدة= قيمة N الحالية مضاف اليها رقم 2

# مسائل التكرار

ومن اهم االومر في عملية التكرار امر

#### GO TO STEP X

#### يفيد هذا االمر في تكرار الخطوات السابقة

### مسائل المجموع

- نحتاج في مسائل المجموع لوضع سطر يوضح عملية الجمع
	- مثال في مثال جمع االعداد الصحيحة يكون السطر كتالي:

#### Sum= Sum + N

ويعني هذا السطر بان قيمة sum الجديدةسوف تساوي= اخر قيمة كانت عليها sum في الذاكرة مضاف لها+ قيمة اخر قيمة كانت عليها N في الذاكره

### امثلة على االعداد الصحيحة و التكرار

 قم بكتابة الخطوات الخوارزمية لحل مسألة ايجاد مجموع االعدا الصحيحة من 1 الى N الحل/

- n القيمة المبدئية ل // 0 = N 1.
- القيمة المبدئية الول عملية جمع // 0 = Sum 2.
- مقدار الخطوة في كل مرة // 1 + N = N 3.
- عملية الجمع الحالية= قيمة المجموع+ مضاف الية قيمة ان الحالية // N + Sum= Sum 4.
- 5. Print Sum
- لتكرار عملية الجمع // 3 step to Go 6.
- 7. End

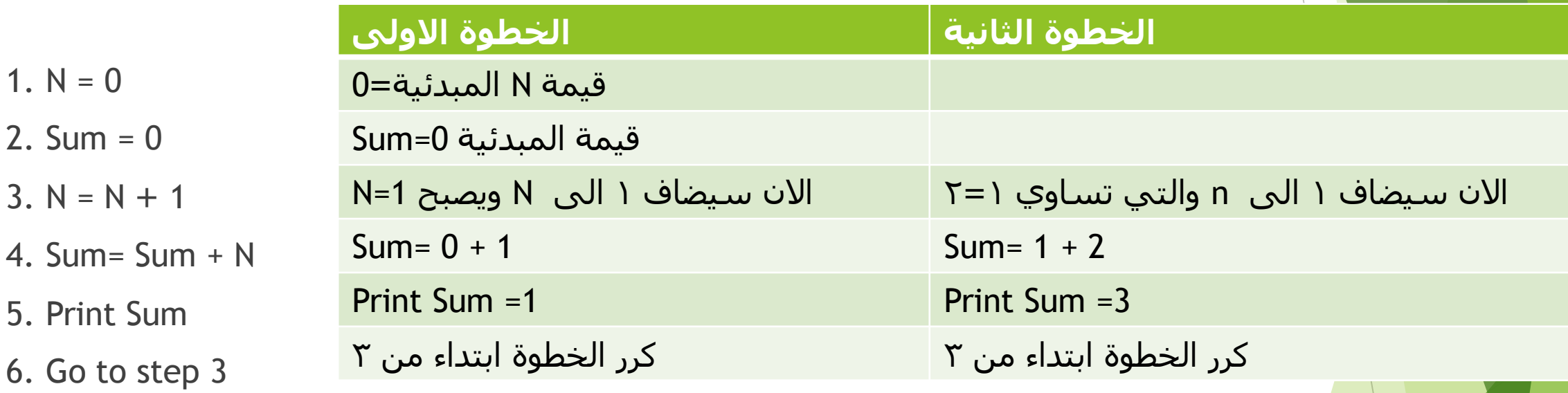

7. End
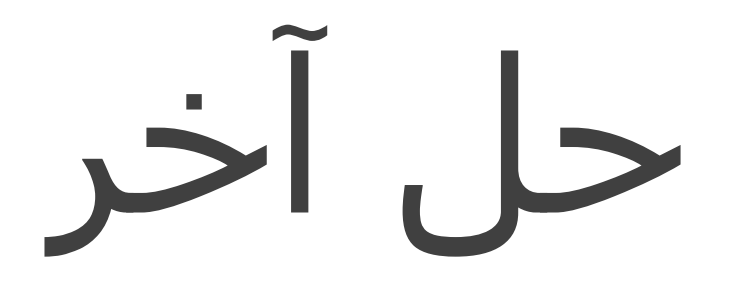

#### Sum=0

مقدار الخطوة stepالقيمة النهائية to القيمة الابتدائية=For A

 $Sum = sum + A$ 

Next A

write sum

قم بكتابة الخطوات الخوارزمية لحل مسألة ايجاد مجموع االعدا الصحيحة من 1 الى N

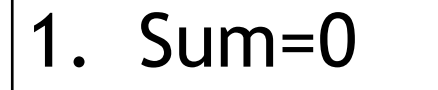

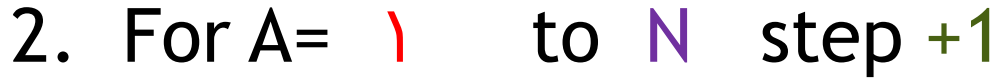

في اول مرة, قيمة الجمع = 0 + 1 = //1 A+ sum = Sum 3.

للعودة للخطوة 2 و سيضاف 1+ لقيمةA // A Next 4.

5. write sum

6. End

مالحظة: هذا البرنامج غير منتهي, و لو فرضنا ان له نهاية, ستقوم الخطوة 5 بطابعة مجموع الاعداد الزوجية

## اكتب الخطوات الخوارزمية لحل مسألة ايجاد مجموع االعداد الفردية من 1 الى N

#### الحل:

المفترض اته سيطبع كتالي: 1

 $\Sigma$  = $\tilde{r}$ +1

 $9 = 0+1+1$ 

 $|7 = V+0+7+1$ 

وهكذا الى ما ال نهايه

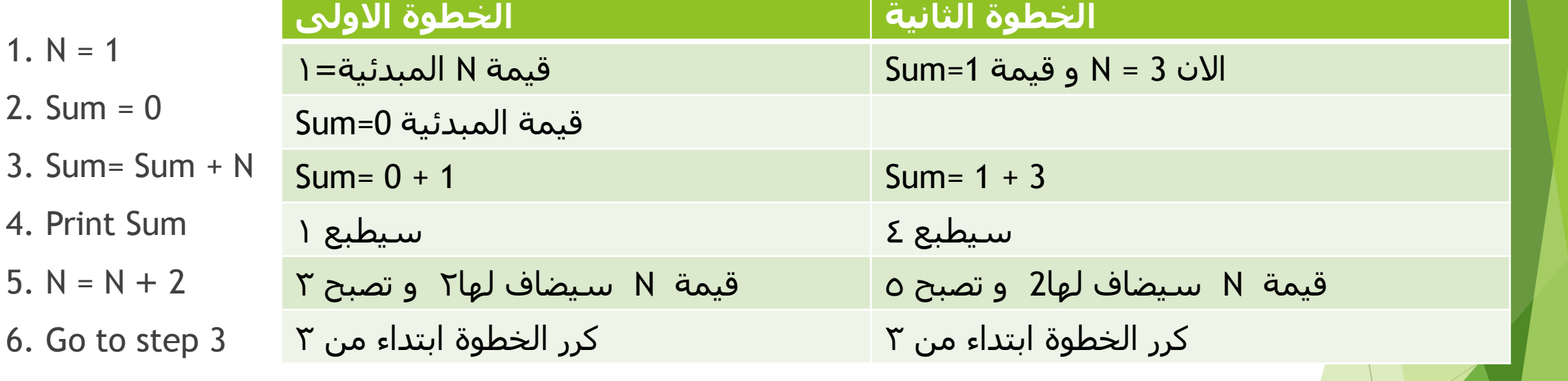

7. End

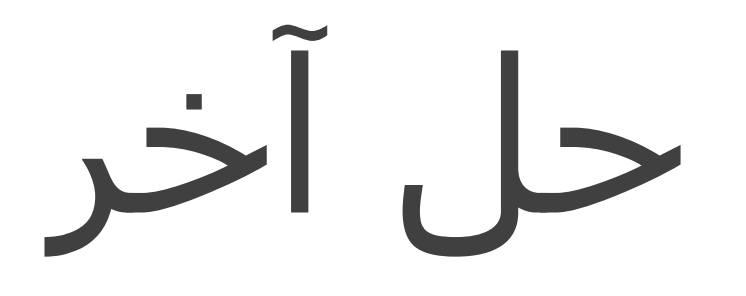

#### Sum=0

مقدار الخطوة stepالقيمة النهائية to القيمة الابتدائية=For A

 $Sum = sum + A$ 

Next A

write sum

اكتب الخطوات الخوارزمية لحل مسألة ايجاد مجموع االعداد الفردية من 1 الى N

### Sum=0

For  $A=$  1 to N step +2

 $Sum = sum + A$ 

Next A

write sum

#### اكتب الخطوات الخوارزمية لحل مسألة ايجاد مجموع االعداد الزوجية من 1 الى N

الحل/ المفترض انه سيقوم بطباعة االرقام كتالي:

 $7 = 2+7$ 

 $\Gamma$ 

 $15 =7+2+5$ 

 $\begin{array}{cc} \nabla \cdot & = \Lambda + \mathfrak{I} + \Sigma + \mathfrak{I} \n\end{array}$ 

وهكذا الى ما ال نهاية

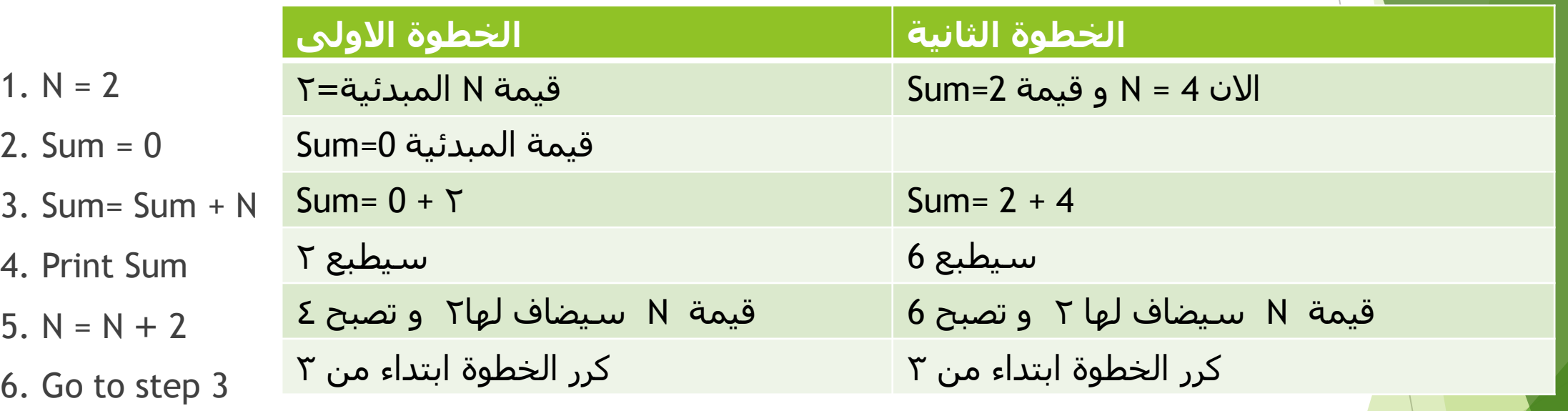

7. End

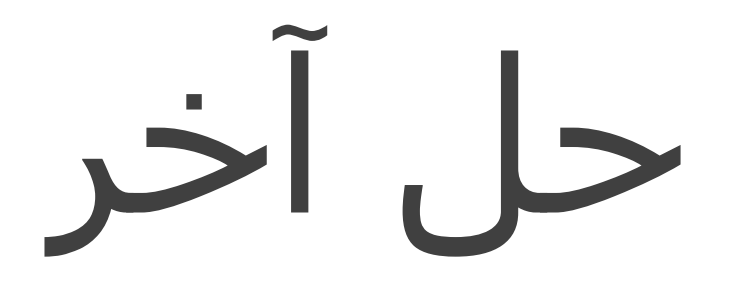

#### Sum=0

مقدار الخطوة stepالقيمة النهائية to القيمة الابتدائية=For A

 $Sum = sum + A$ 

Next A

write sum

اكتب الخطوات الخوارزمية لحل مسألة ايجاد مجموع االعداد الزوجية من 1 الى N

## Sum=0

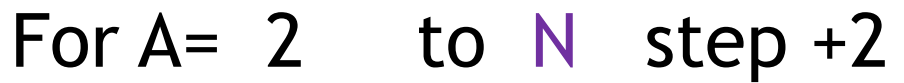

 $Sum = sum + A$ 

Next A

write sum

#### اكتب الخطوات الخوارزمية لطباعة االعداد من 1 الىn

#### الحل/

#### ......1,2,3,4الى ماال نهاية

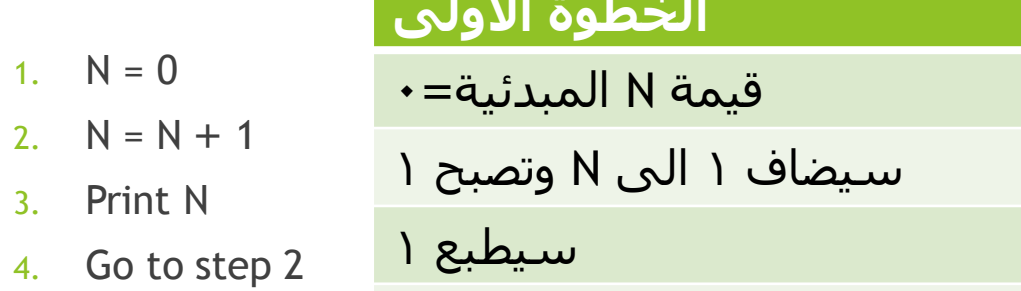

5. End

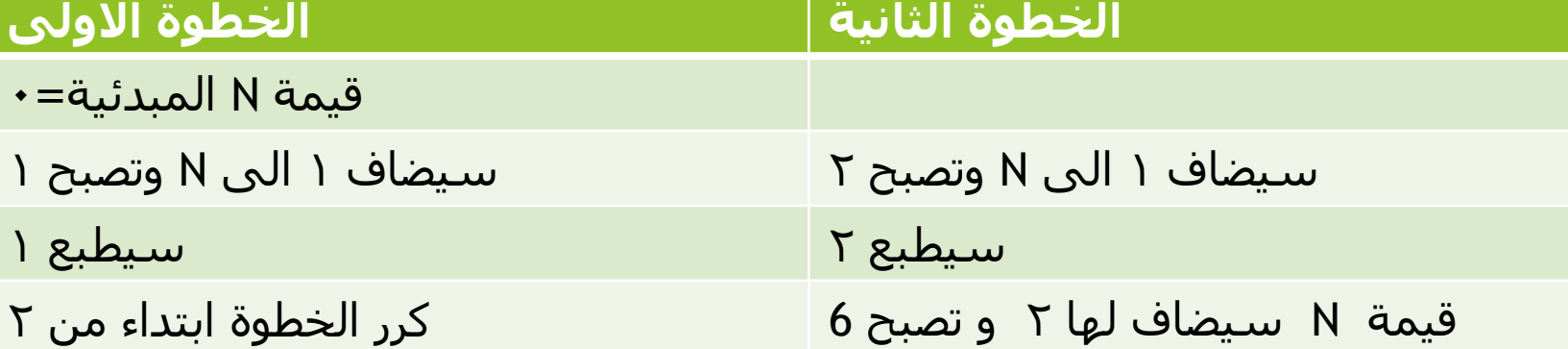

حل آخر: 1.N=1 2.Print N 3.N=N+1 4.Go to step 2 5.end

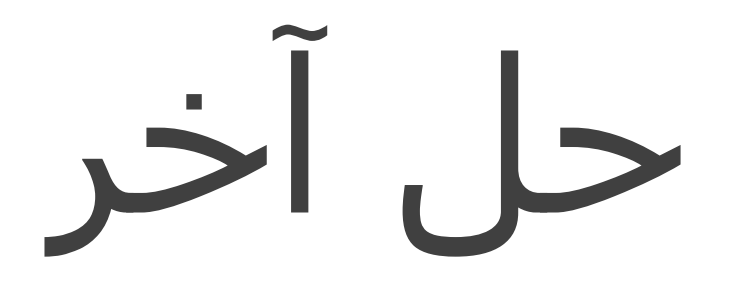

# مقدار الخطوة stepالقيمة النهائية to القيمة االبتدائية=A For

 $Sum = sum + A$ 

Next A

write sum

اكتب الخطوات الخوارزمية لطباعة االعداد من 1 الىn

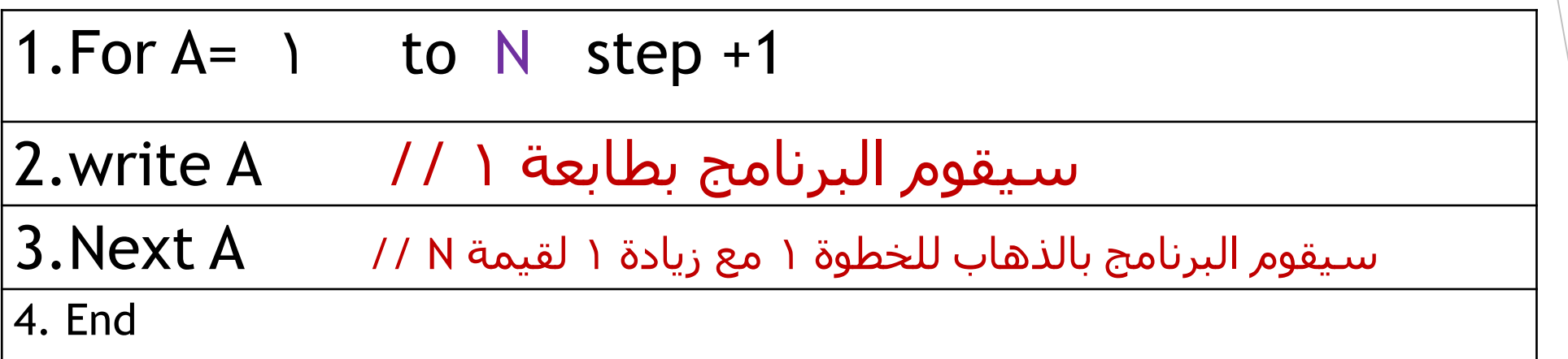

#### اكتب الخطوات الخوارزمية لطباعة االعداد من 1 الى

 الحل/ سيقوم البرنامج بكتابة االرقام 1  $\mathsf{r}$ ٣  $\Sigma$  $\bullet$ ويتوقف بعد ذلك = وذلك يعني ان البرنامج لن يكتب رقم فوق 6

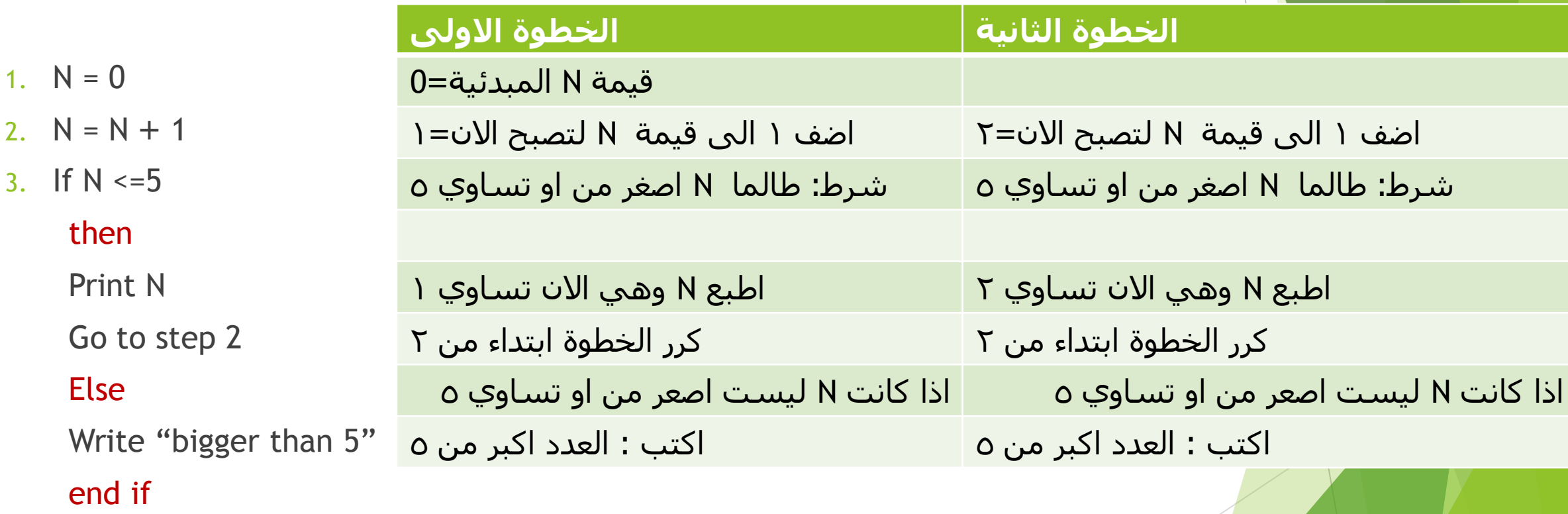

4. End

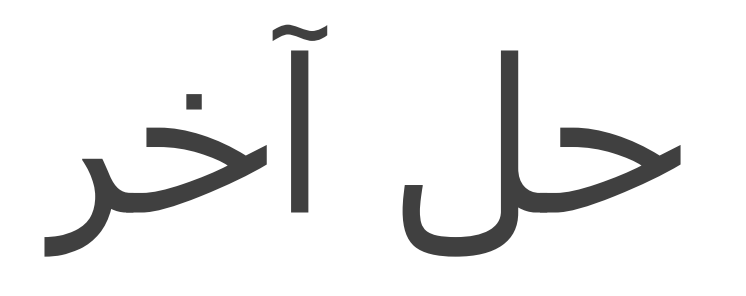

#### Sum=0

مقدار الخطوة stepالقيمة النهائية to القيمة الابتدائية=For A

 $Sum = sum + A$ 

Next A

write sum

اكتب الخطوات الخوارزمية لطباعة االعداد من 1 الى 5

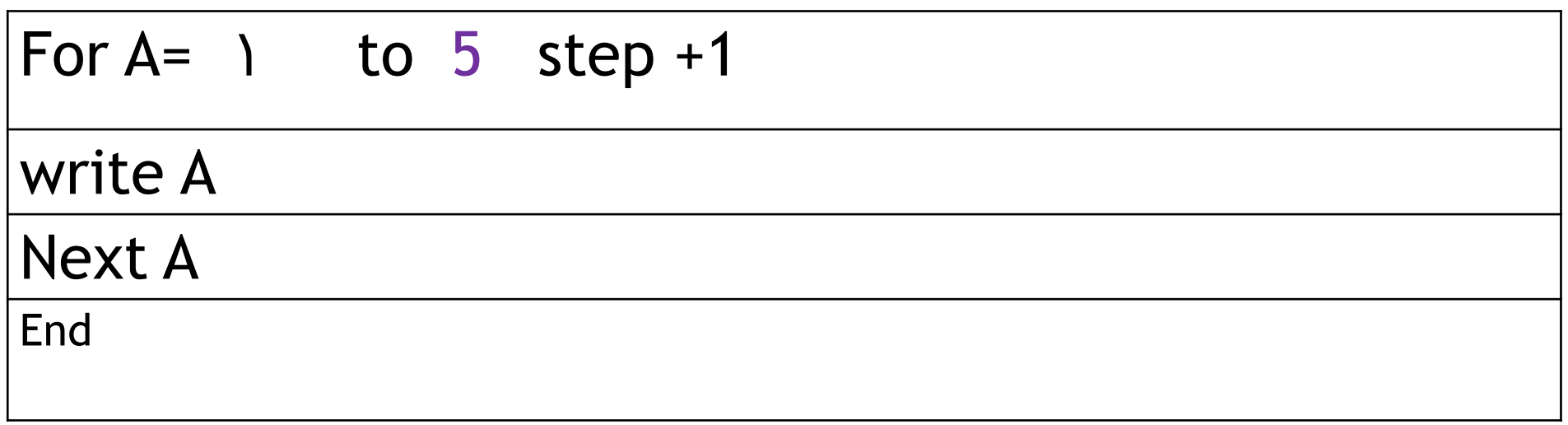

#### اكتب الخطوات الخوارزمية لحل مسألة إيجاد مجموع االعداد من 1 الى

# الحل  $10 = 0+2+7+7+1+$

اكتب الخطوات الخوارزمية لحل مسألة إيجاد مجموع االعداد من 1 الى 5

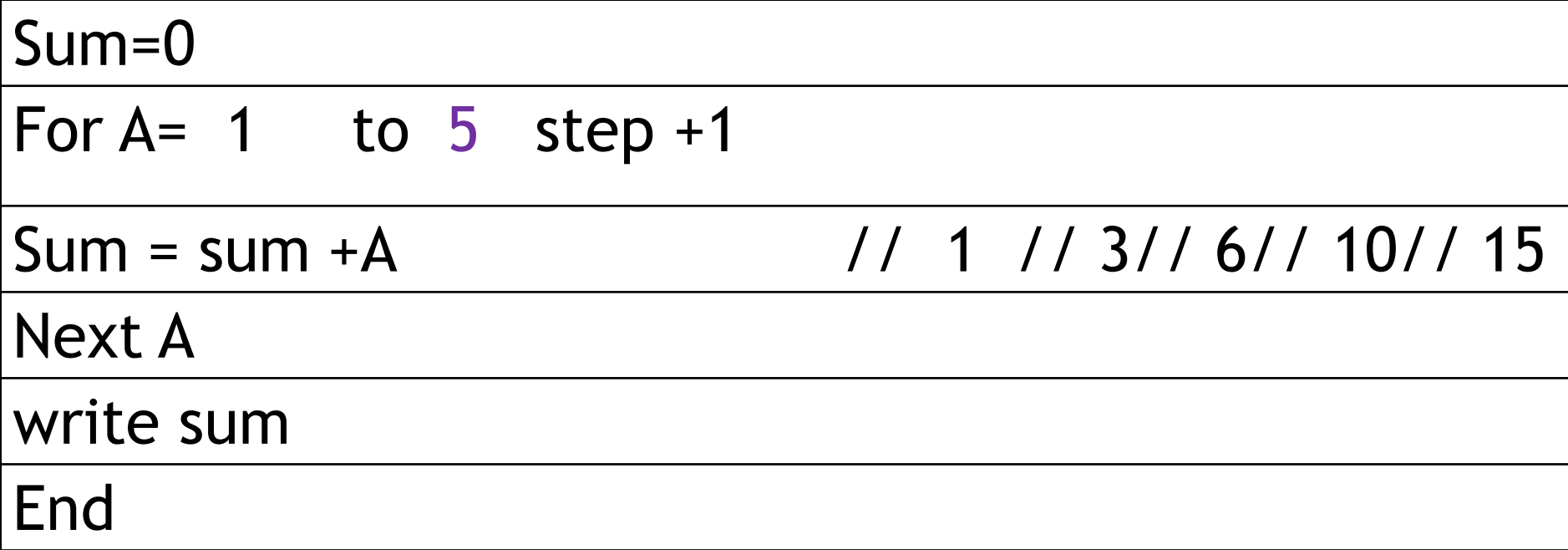

# اكتب الخطوات الخوارزمية لحل مسألة إيجاد مجموع االعداد من 1 الى 5

1. N=0

 $2.$  Sum =  $0$ 

 $3. N = N + 1$ 

4. If  $N \le 5$ 

#### Then

 $Sum = sum + N$ 

Go to step 3

#### Else

Write sum

Endif

5. End

- بقي ان تعلم بأن تعلم كتابة الخطوات الخوارزمية يعتمد على الفهم وليس الحفظ!
- في اسألة التكرار, للتاكد من صحة الخطوات الخوارزمية, يمكنك بناء عمل جدول صغير لرؤية الناتج في كل مرة كما تم شرحة مسبقا.

# الرسم البياني باستخدام فيزيو

- افتح برنامج فيزيو وتعلم كيفية كتابة Start و End
	- اضف ورقة عمل ثانية

#### لإظهار الأدوات الخاصة بالرسم، بداخل برنامج فيزيو اختر:

مزيد من األشكال < المخطط االنسيابي < اشكال المخطط االنسيابي االساسي

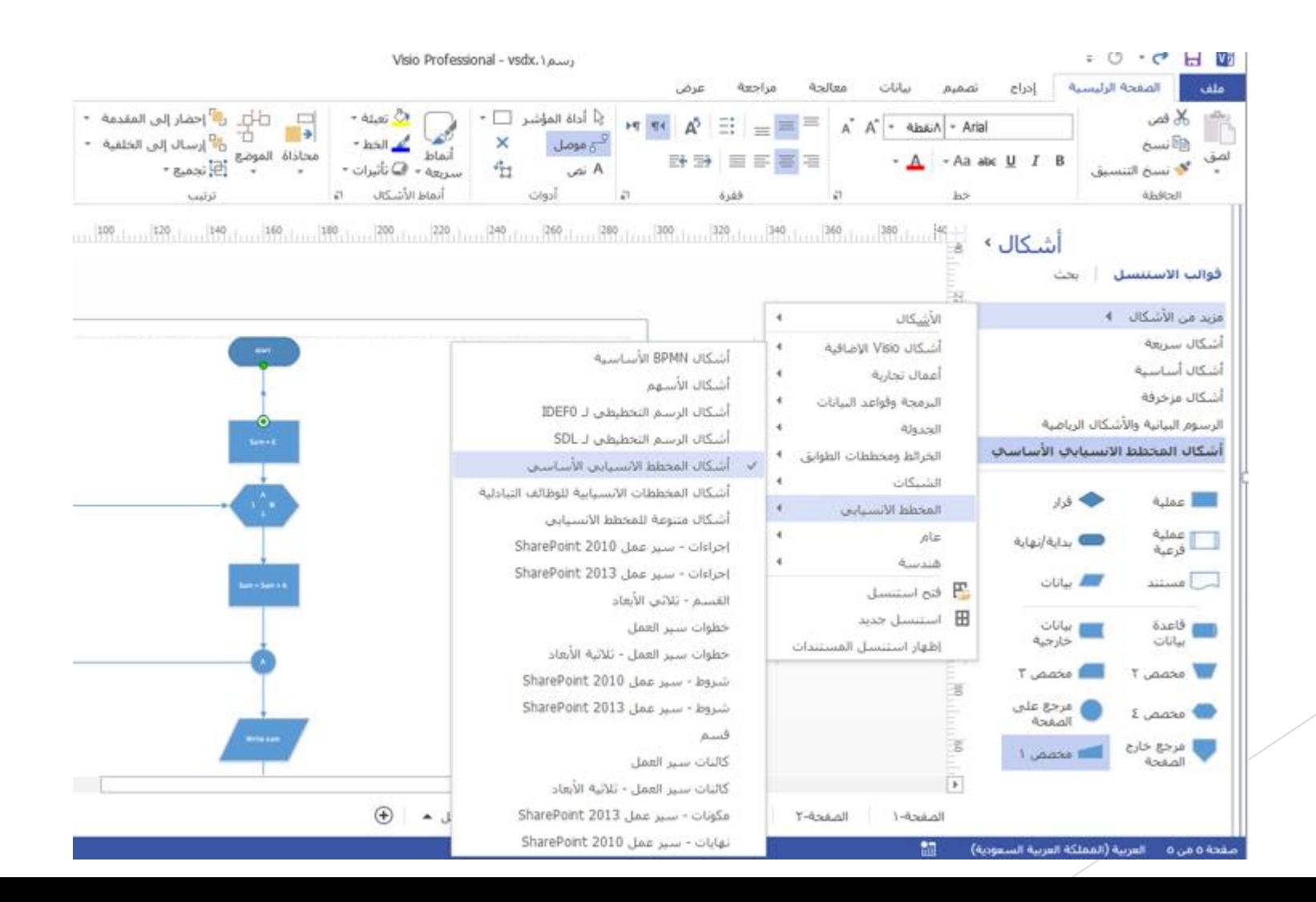

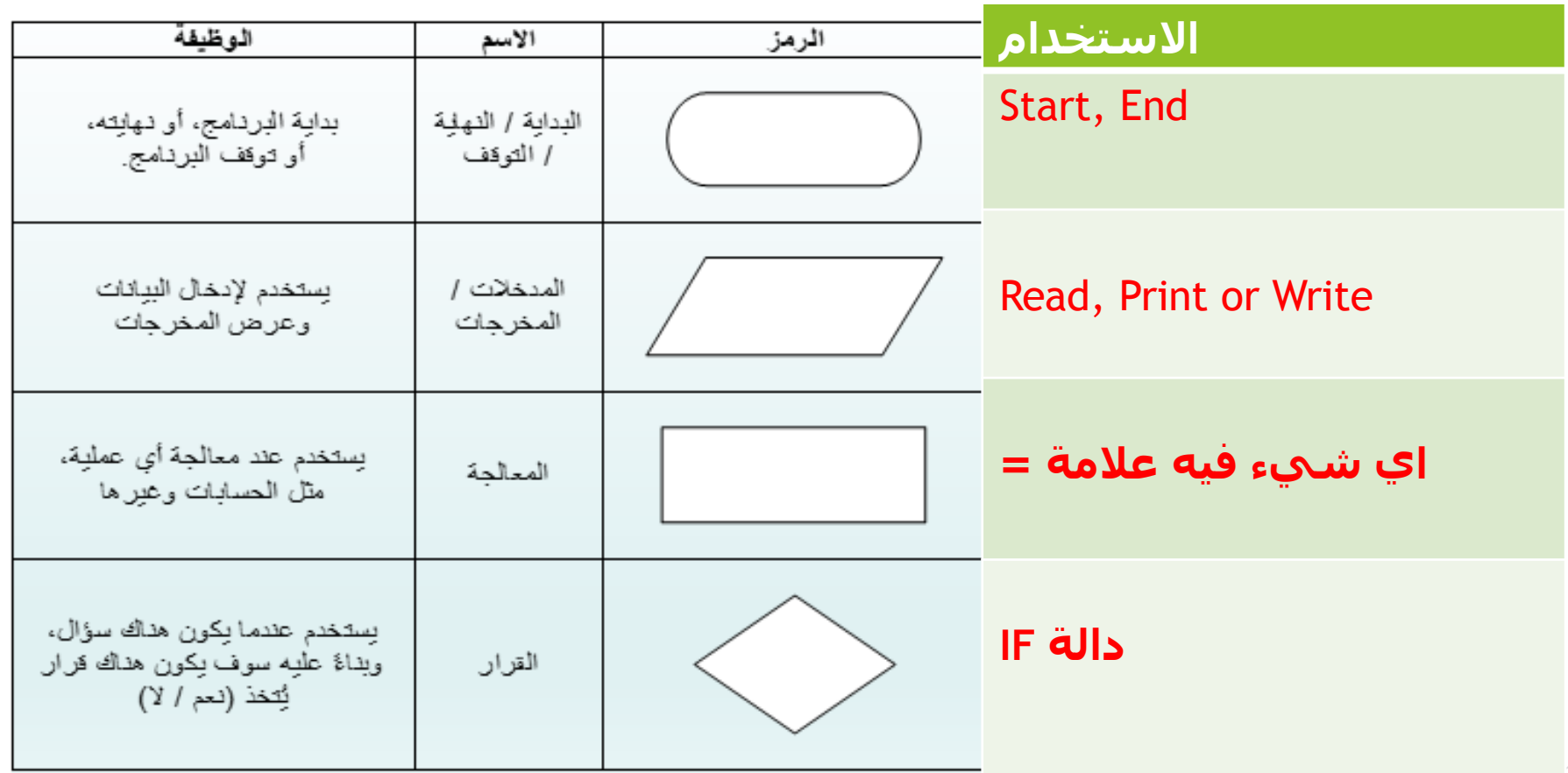

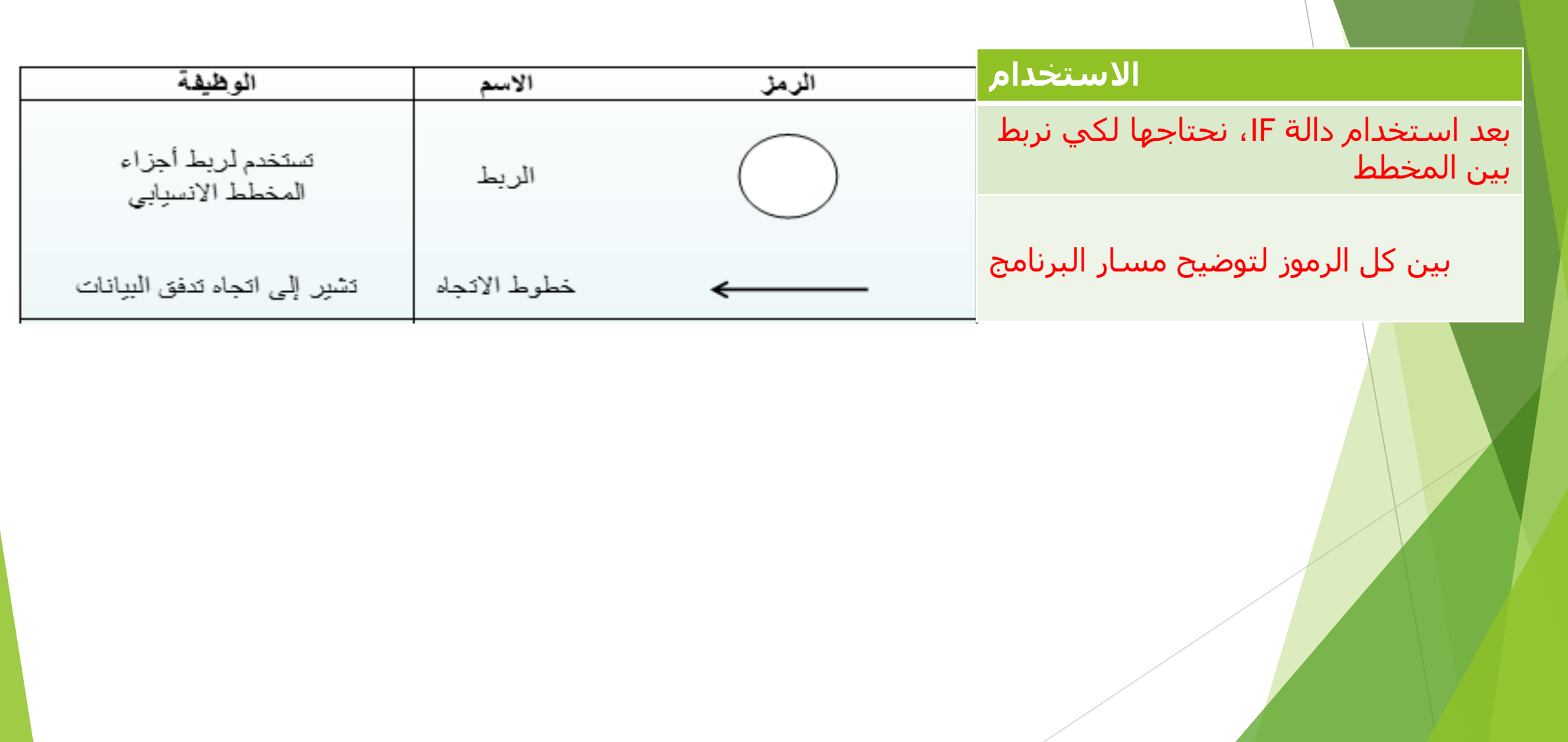
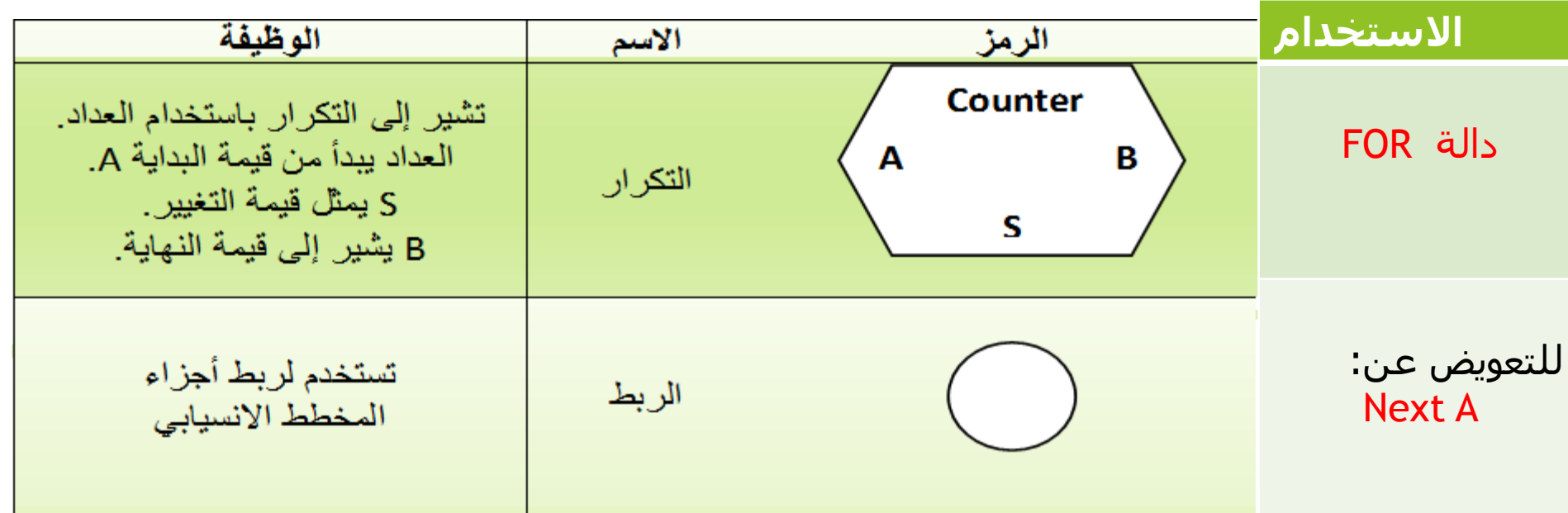

- مثال لدالة IF
- مثال لالعداد الطبيعية N
- مثال لالعداد الطبيعية N باستخدام FOR

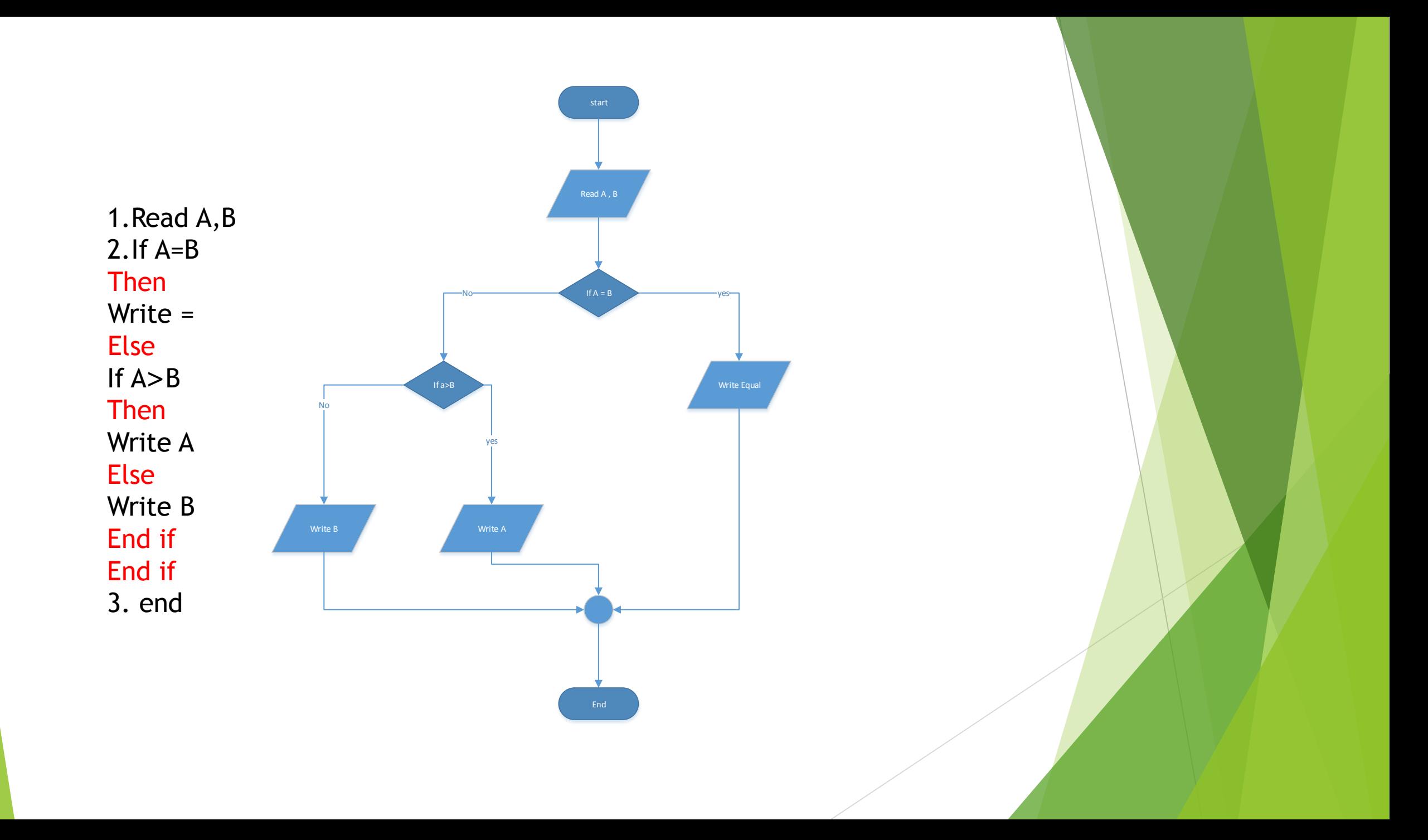

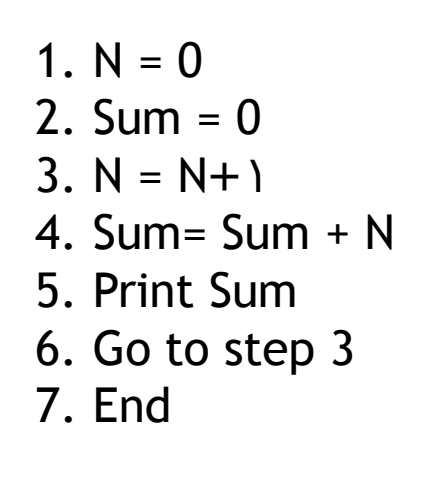

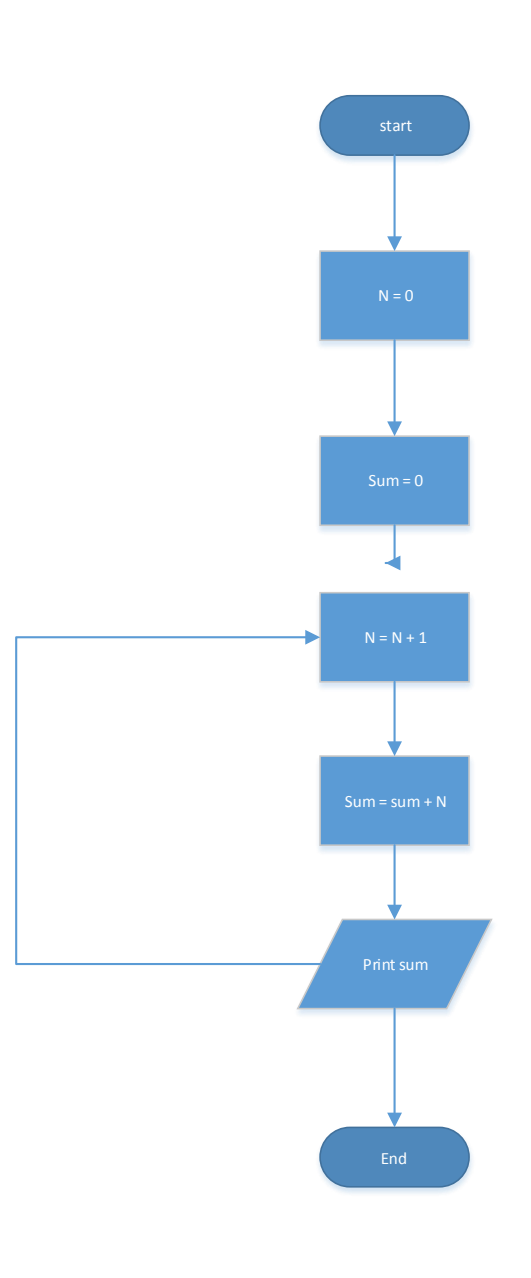

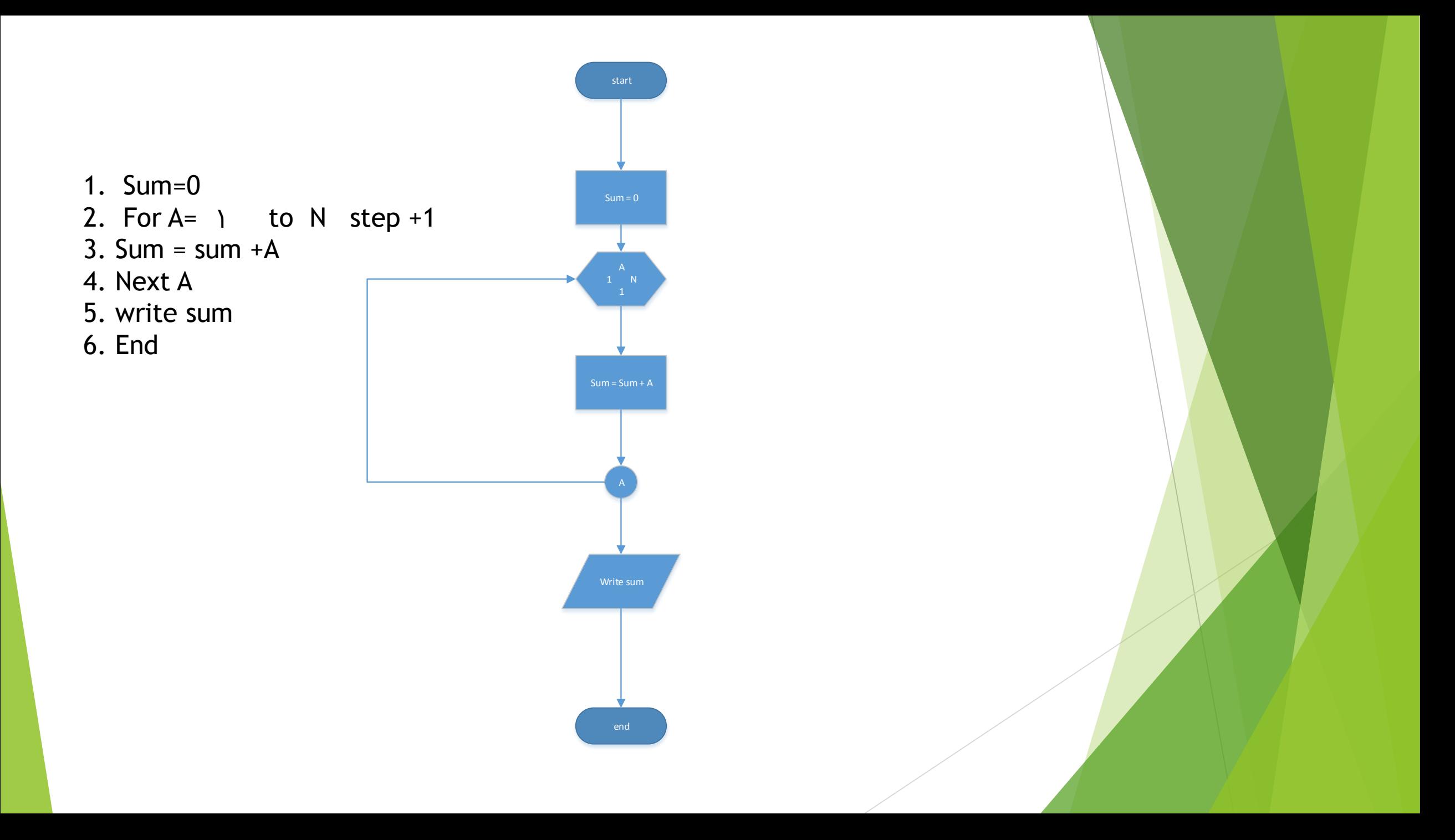

## طريقة رفع االختبار عن طريق بالك بورد

## 201801\_CPIT100\_CAF\_89 ♠<br>993\_EL (مهارات حاسب) (CAF)<br>(89993))

呜

င

Announcements

Calendar

**Getting Started** 

**Course Information** 

**Contact Professor** 

**Course Messages** 

**Learning Materials** 

Assignments

Forum

Quizzes/Tests

### Quizzes/Testesاختر

My Grades

**Student Supports** 

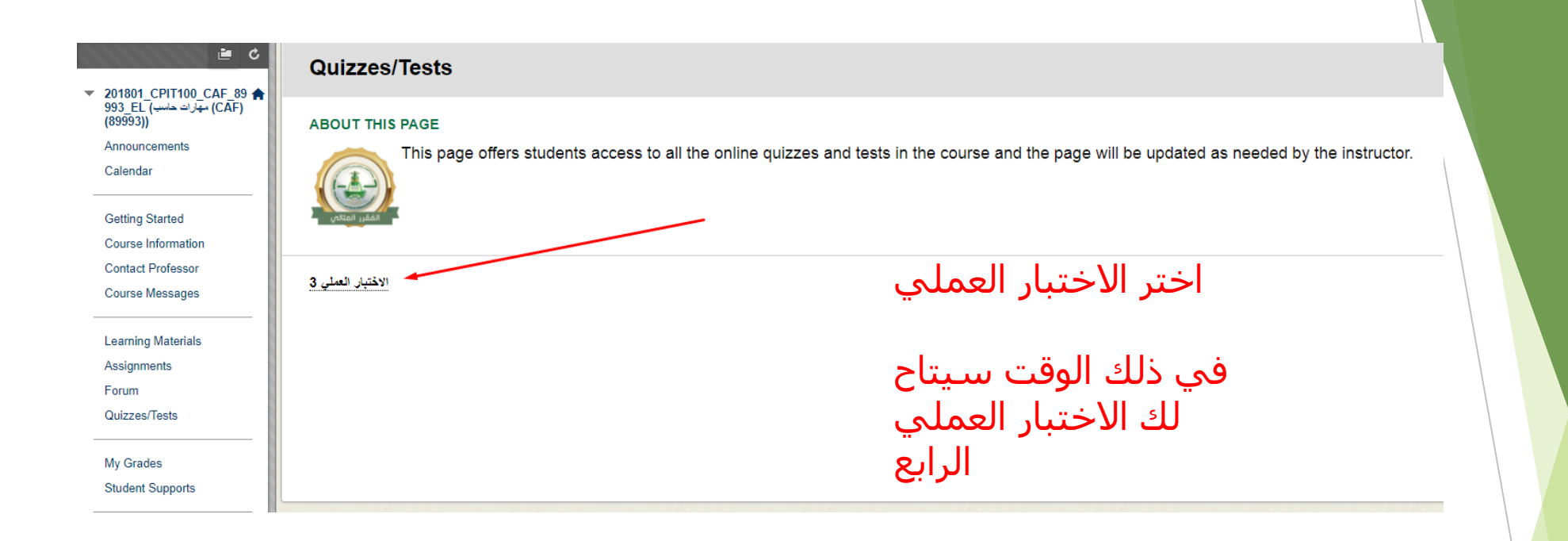

**INSTRUCTIONS** 

**Force Completion** This test can be saved and resumed later.

- Click Begin to start: 3 الاختبار العملي 13 Click Cancel to go back.

Click Begin to start. Click Cancel to quit.

Cancel Begin

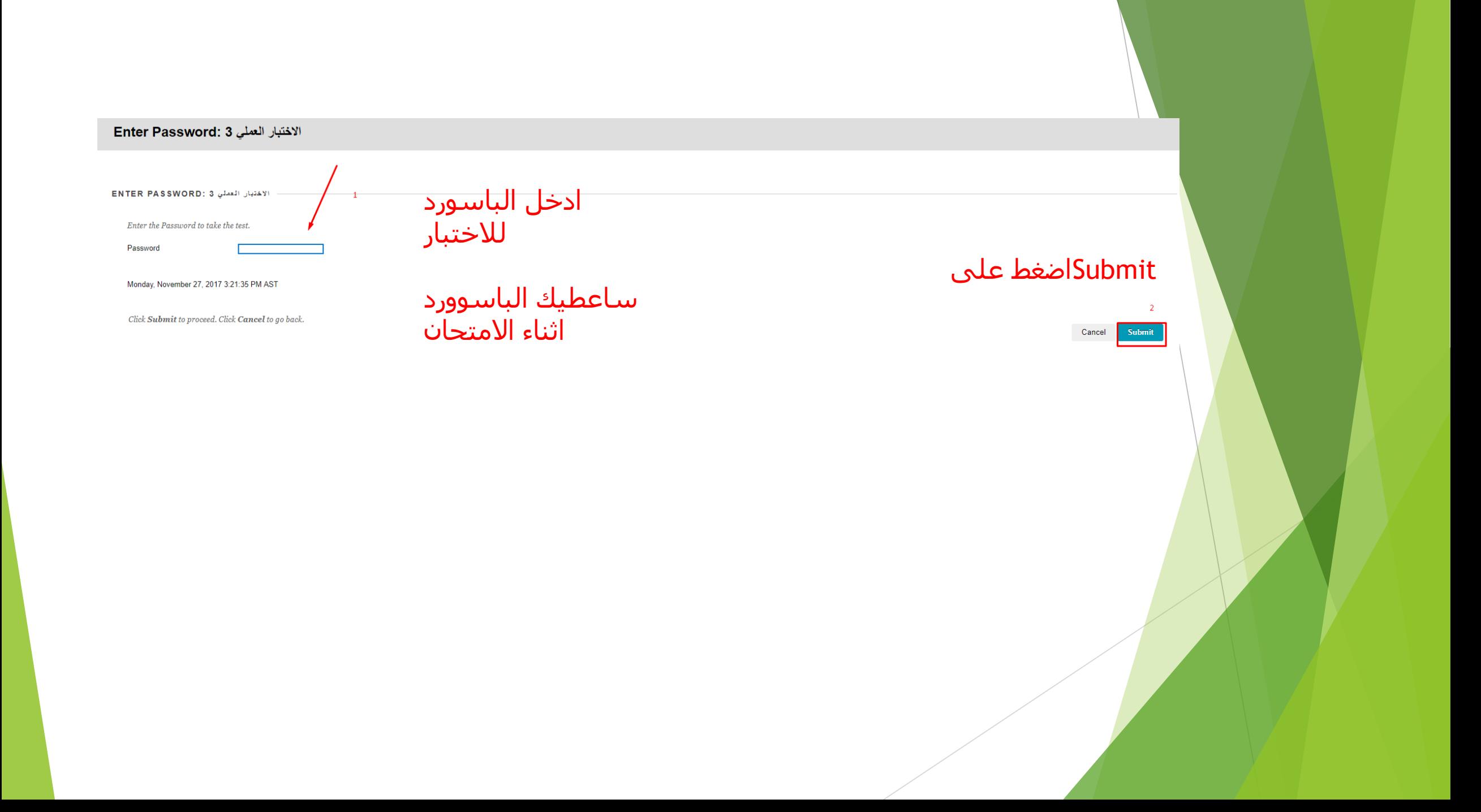

#### Take Test: 3 الاختبار العملي

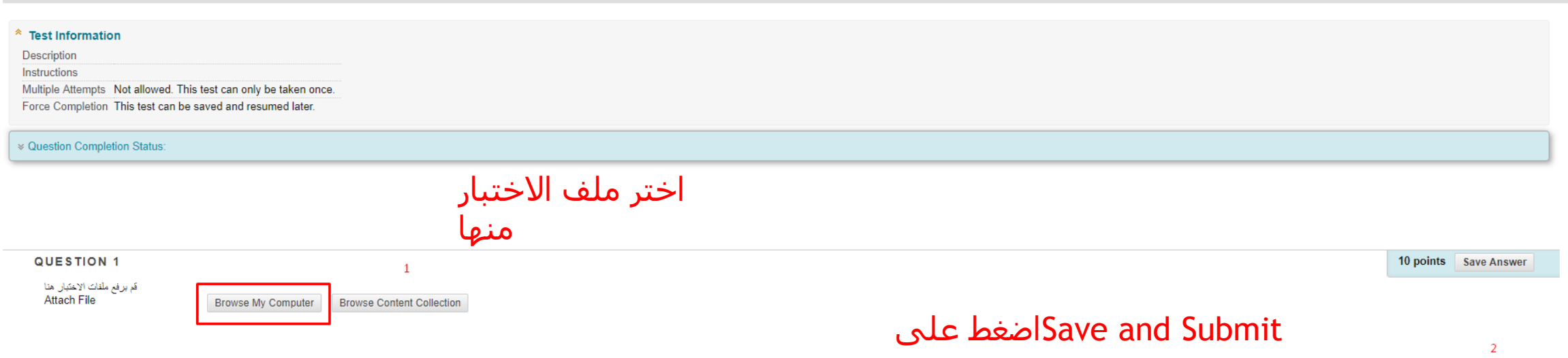

Click Save and Submit to save and submit. Click Save All Answers to save all answers.

# Save All Answers Close Window Save and Submit

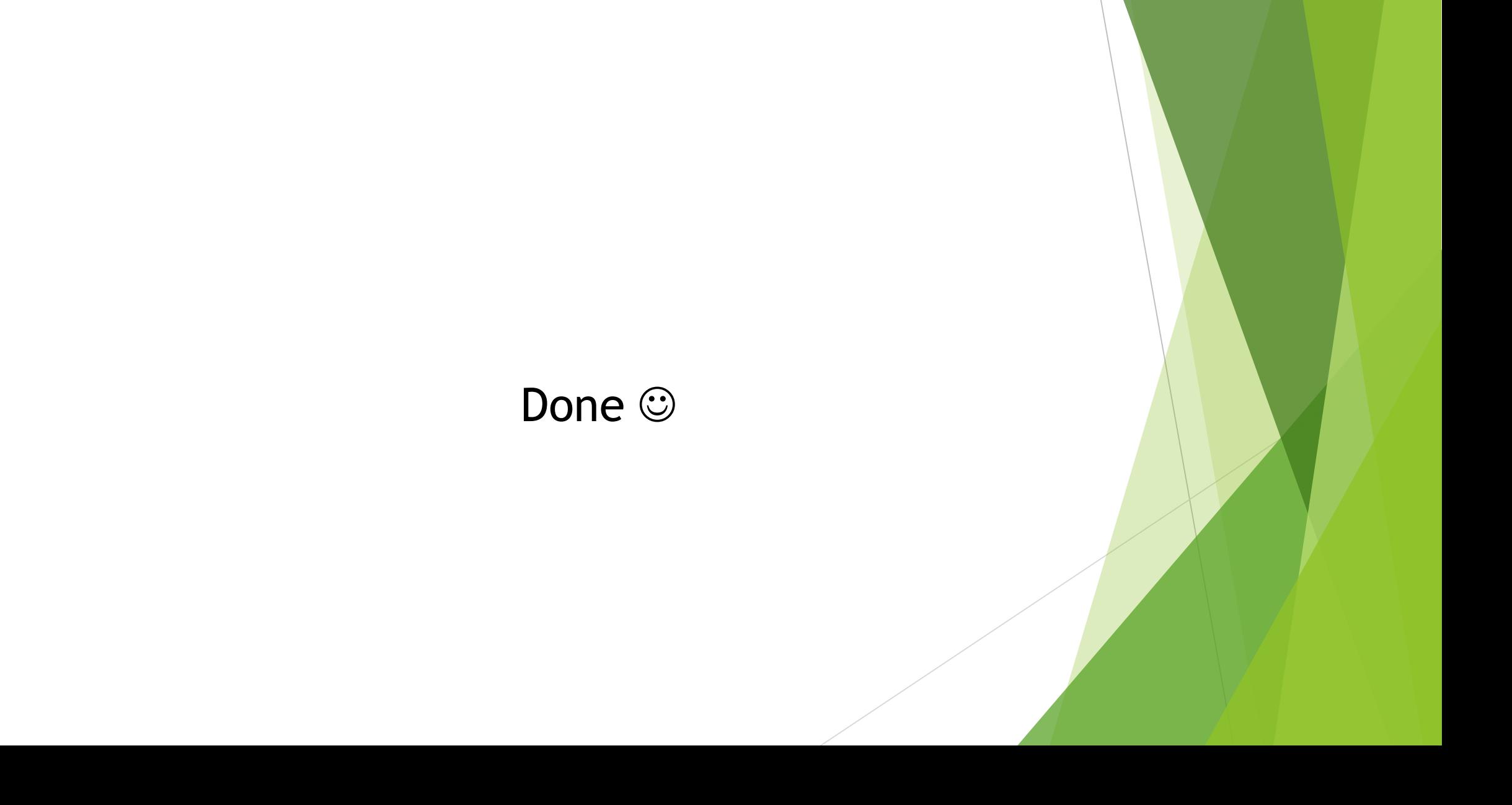